## BASH Cheat Sheet

## 2017 ICOS Big Data Summer Camp

## Most BASH commands

- 
- tell you how to use them if you type  $\qquad \qquad \frac{1}{2}$  [command] --help
- have a manual file with more info  $\qquad \qquad$  \$ man [command]
- are explained with examples if you google them "bash [command] example"
- follow the pattern  $\qquad \qquad$  (command] [options] [input] [output]
	-
	-
	-

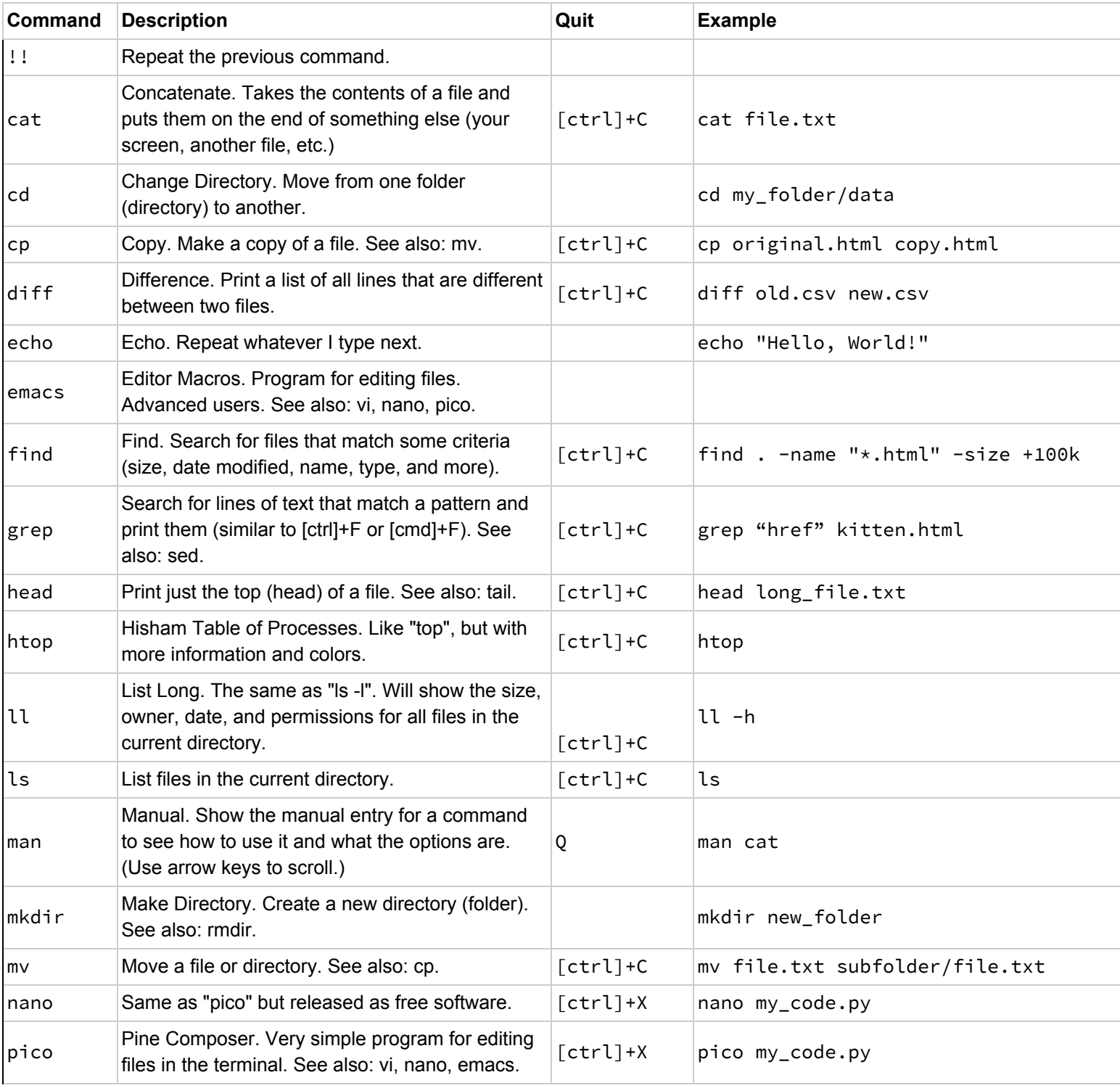

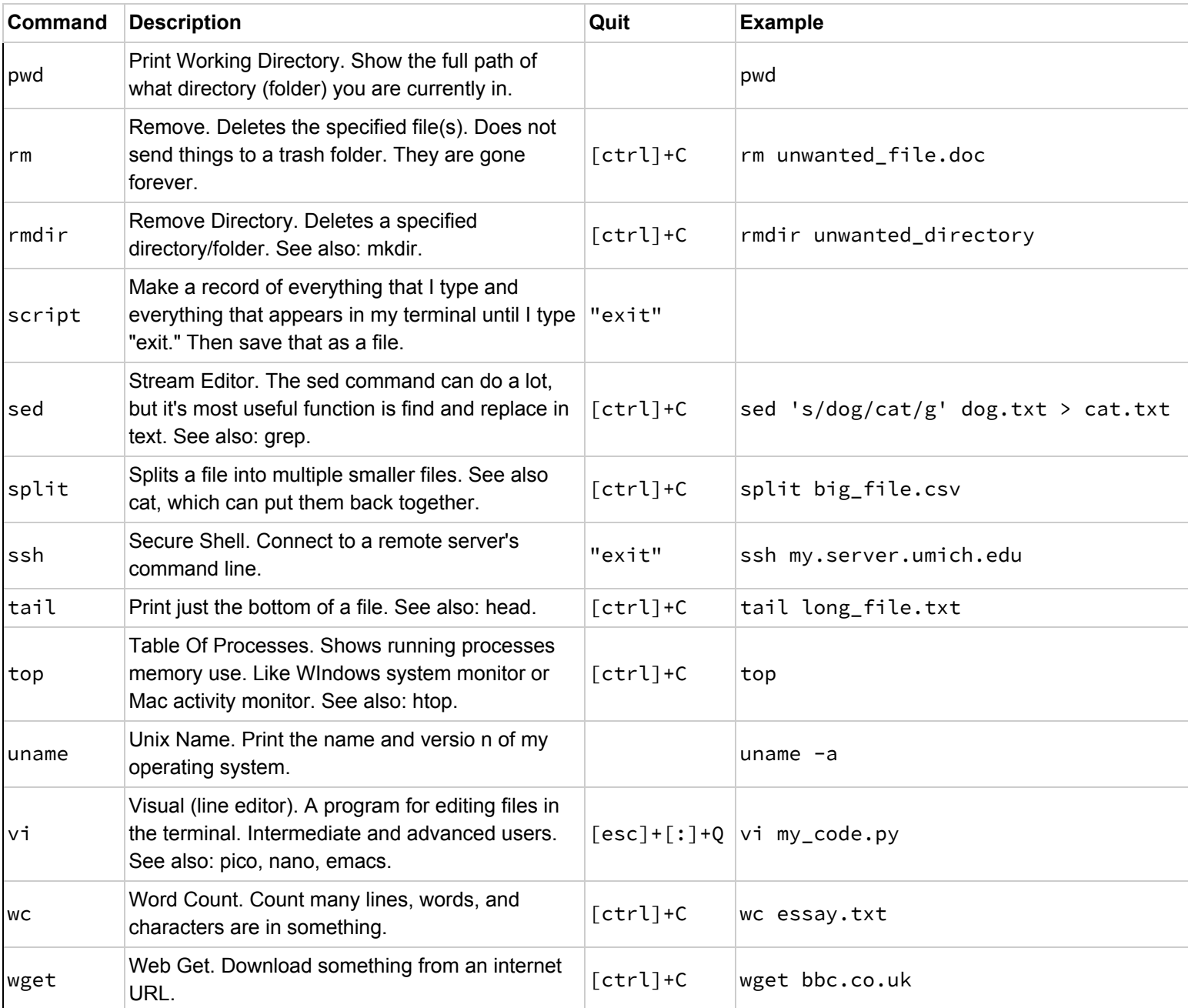

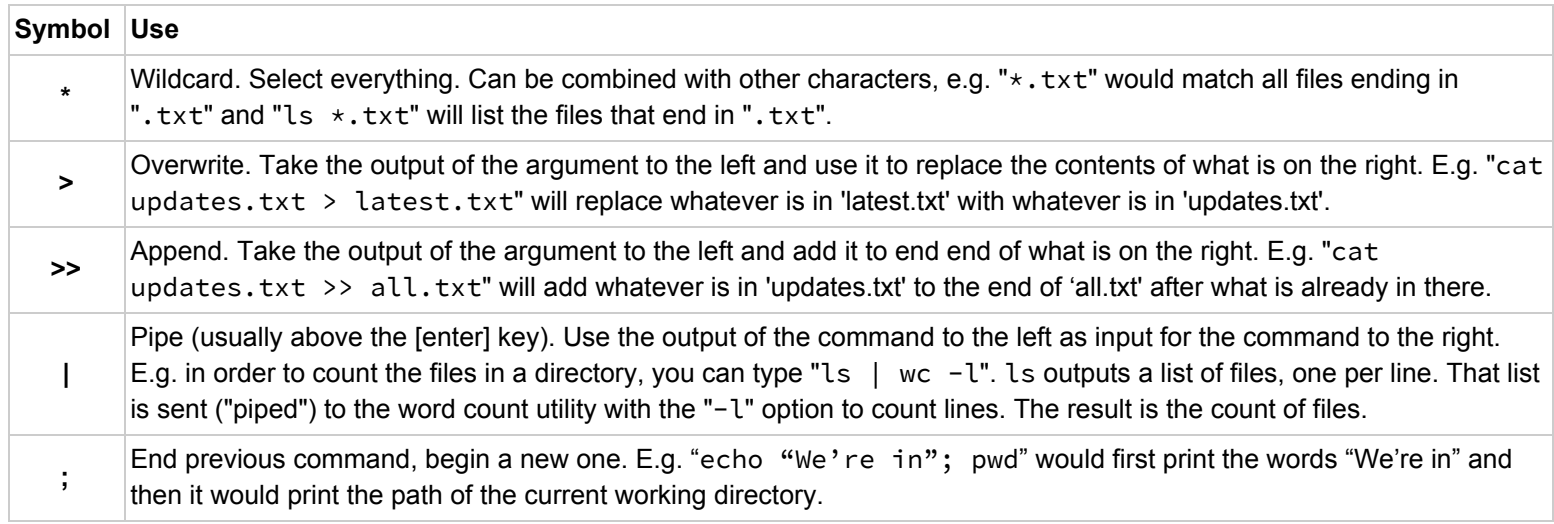